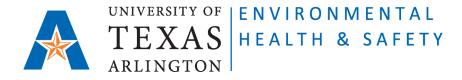

## STANDARD OPERATING PROCEDURE Request for Chemical Waste Removal on CEMS for Guest Users

Step 1: Go to Chemical Environmental Management System (CEMS) http://cems.uta.edu.

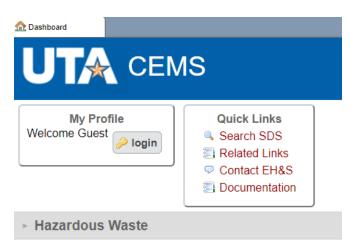

**Step 2**: Click on "Hazardous Waste":

|                                     | 1S                                                                          |
|-------------------------------------|-----------------------------------------------------------------------------|
| My Profile<br>Welcome Guest         | Quick Links<br>Search SDS<br>Related Links<br>Contact EH&S<br>Documentation |
| <ul> <li>Hazardous Waste</li> </ul> |                                                                             |
| request waste removal               |                                                                             |

Issued 04/15/2020 Revised 02/02/2023 Step 3: Click on "request waste removal" link. The "Waste Record" form will open.

Fill out all required fields.

| <u> Dashboard</u> | Waste Record               |                                                                  | - | G | × |
|-------------------|----------------------------|------------------------------------------------------------------|---|---|---|
|                   |                            | Waste Record                                                     |   |   |   |
|                   | Request Date<br>2022-02-03 | e Pickup Date Disposal Date<br>YYYY-MM-DD today YYYY-MM-DD today |   |   | 1 |
|                   | Generator                  |                                                                  |   |   |   |
|                   | John Testman (<br>other:   | (ehsafety@uta.edu) open • •                                      |   |   |   |
|                   | PI<br>Elicabeth Rowl       | ett (rowiett@uta.edu)                                            |   |   |   |
|                   | other:                     |                                                                  |   |   |   |
|                   | Department                 |                                                                  |   |   |   |
|                   | other:                     | Health & Safety · ·                                              |   |   |   |
|                   | Pick-up Loca               |                                                                  |   |   |   |
|                   | other:                     | Health & Safety 111                                              |   |   | - |

**ATTENTION:** every Waste Container must have a filled-out Waste Tag attached. Enter 5-digit number of the Waste Tag into "tag" column:

| Waste Record |                                                                           |              |     |      |      |       |
|--------------|---------------------------------------------------------------------------|--------------|-----|------|------|-------|
|              | Complete ALL required fields OR enter other field for each p              | ick-up reque | st. |      |      |       |
| tag          | waste description                                                         |              | #   | size | unit | other |
| 45678        | Non-Halogenated Waste: acetone, propanol, toluene.                        | 1            |     | 10   | I.   |       |
| 56789        | Halogenated Waste: dichloromethane, bleach, sodium chloride solution.     | 1            |     | 10   | I    |       |
| 67890        | Heavy Metal Waste: nickel sulfate solution, chromium chloride solution.   | 1            |     | 10   | I.   |       |
| 78901        | Nitric Acid solution.                                                     | 1            |     | 100  | ml   |       |
| 23456        | Solid chemical waste containing heavy metals: iron oxide, chromium salts. | 1            |     | 5    | lb   |       |
|              |                                                                           |              |     |      |      |       |
|              |                                                                           |              |     |      |      |       |
|              |                                                                           |              |     |      |      |       |
|              |                                                                           |              |     |      |      |       |

**Step 4**: Click on "submit" on the bottom of the form.

EH&S personnel will pick up the bio-hazardous waste within the next three working days.

Issued 04/15/2020 Revised 02/02/2023